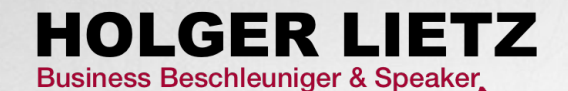

Bildangabe: Remaztered Studio, Pixabay (CC)

# **IN 5 SCHRITTEN ZUR UMSETZUNG**

1

DAY

ACTION-PLAN

www.holger-lietz.de I © Holger Lietz 2022

### **Definieren Sie Ihre Ziele in einem "Green Field-Ansatz"**

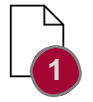

- 1. Stellen Sie sich vor, Sie haben keine Limitationen, wie Kosten, finanzielle Limits, etc. ("Green Field"): *Was sind Ihre Ziele, was wollen Sie erreichen, was ändern?*
- 2. Damit die Ziele zur Umsetzung auch operationalisierbar sind, müssen sie "SMARTER" sein, d.h.
	- **S**pecific (spezifisch)
	- **M**easurable (Messbar)
	- **A**chievable (Erreichbar)
	- **R**elevant
	- **T**ime-bound (zeitgebunden),
	- **E**valuable (evaluierbar)
	- **R**e-evaluable (re-evaluierbar)

Weitere Details finden Si[e hie](https://holger-lietz.de/richtigen-kennzahlen-kpis-finden/)r.

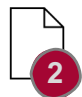

3. Priorisieren Sie Ihre Ziele mit dem Paarvergleich (s. Anlage) und identifizieren Sie Ihre **3 Top-Ziele**.

**Identifizieren Sie Ihre Stärken, Schwächen, Chancen und Risiken (SWOT)?**

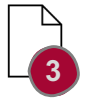

Ermitteln Sie Ihre Stärken und Schwächen (Strengths-Weaknesses) sowie externe Chancen und Risiken (Opportunities-Threats), um Ihre Strategien und Maßnahmen gezielt auszurichten. Beziehen Sie sich mit der SWOT-Analyse auf Ihre 3 definierten Ziele.

- **1. Strength & Weaknesses (Interne Faktoren)**: *Was sind die zielbezogenen Stärken und Schwächen? Welche Faktoren waren entscheidend für bisherige Erfolge? Wo ist das Unternehmen im Vergleich zu den Wettbewerbern schwach?*
- **2. Opportunities & Threats (Externe Faktoren)**: *Welche zielrelevanten Chancen und Risiken haben Einfluss auf das Unternehmen? Wie entwickeln sich relevante Märkte und Branchen? Welche langfristigen Trends gibt es?*

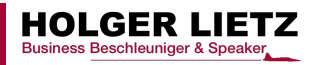

### **Was sind Ihre beeinflussenden Faktoren (FORCE FIELD)?**

- 1. Ermitteln Sie die "fördernden Faktoren", die Sie bei der Zielerreichung unterstützen?
	- 2. Was sind die "hemmenden Faktoren", die Sie bis jetzt abgehalten haben, Ihre Ziele zu erreichen oder die Sie abhalten bzw. limitieren könnten?
	- 3. Werten und priorisieren Sie die Faktoren mit dem Paarvergleich (s. Anlage).

**Identifizieren Sie Ihre SWOT-Strategien?**

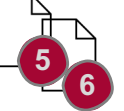

**4**

- 1. Entwickeln Sie Strategien in Ihren identifizierten SWOT-Feldern
- 2. Identifizieren Sie die 3 Strategien, die die größte Wirkung auf Ihre Zielerreichung haben?

#### **Entwickeln Sie Ihren Action-Plan!**

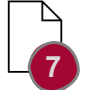

- 1. Definieren Sie Ihre "SMARTen" KPIs / Kennzahlen. *WAS wollen Sie bis WANN erreicht haben?*
- 2. Welche Maßnahmen müssen von WEM (Verantwortlicher) bis WANN (Deadline) umgesetzt werden?

**... und setzen Sie um!**

Gerne unterstütze ich Sie bei Ihrem "1 Day Action Plan" oder *bei der Umsetzung!*

*Fragen? Nehmen Sie unverbindlich Kontakt auf.*

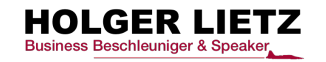

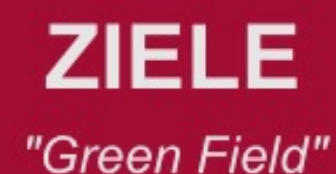

**ZIELE** 

Stellen Sie sich vor, Sie haben keine Limitationen, wie Kosten, finanzielle Limits, etc.: Was sind Ihre Ziele, was wollen Sie erreichen, was ändern?

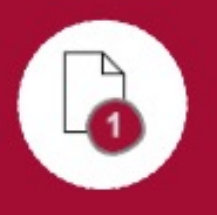

### Priorität

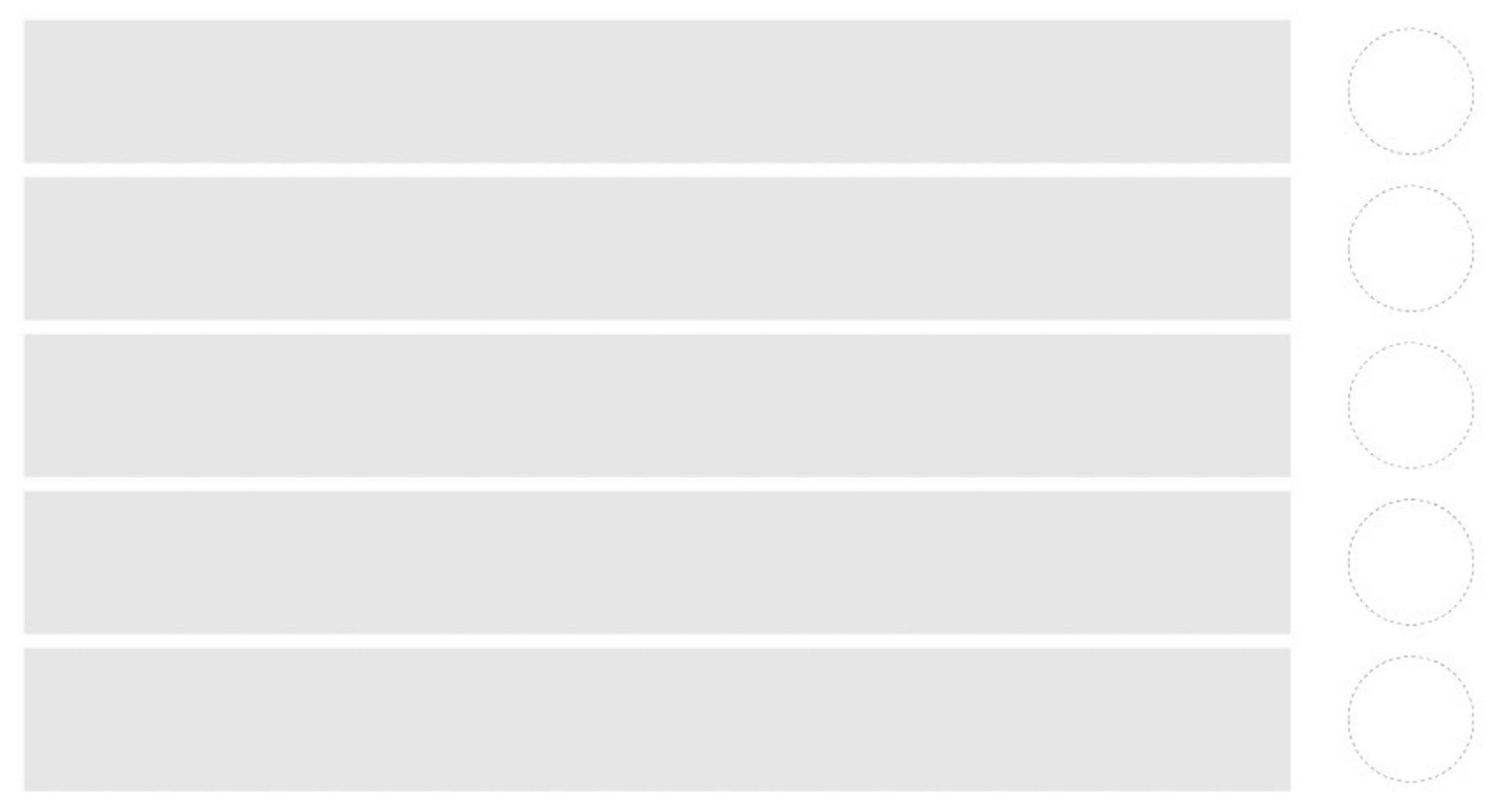

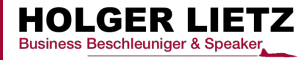

www.Holger-Lietz.de I info@holger-lietz.de

# TOP<sub>3</sub> **ZIELE**

Priorisieren Sie Ihre Ziele mit dem Paarvergleich (s. Anlage) und identifizieren Sie Ihre 3 Top-Ziele.

Welche 3 Ziele haben die größte Wirkung zur Verbesserung des Ist-Zustandes?

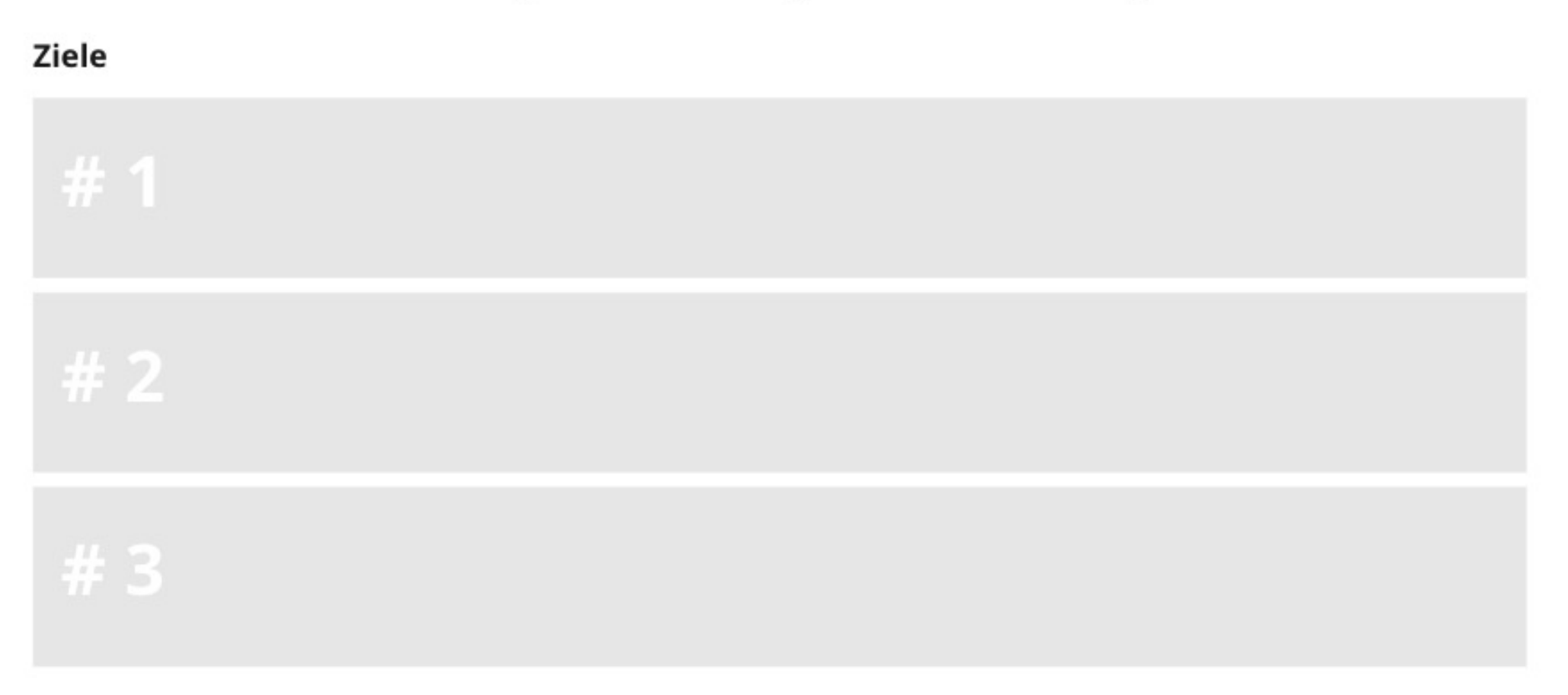

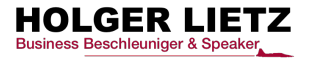

### Ermitteln Sie Ihre Stärken und Schwächen **SWOT** (Strengths-Weaknesses) sowie externen Chancen Analyse und Risiken (Opportunities-Threats).

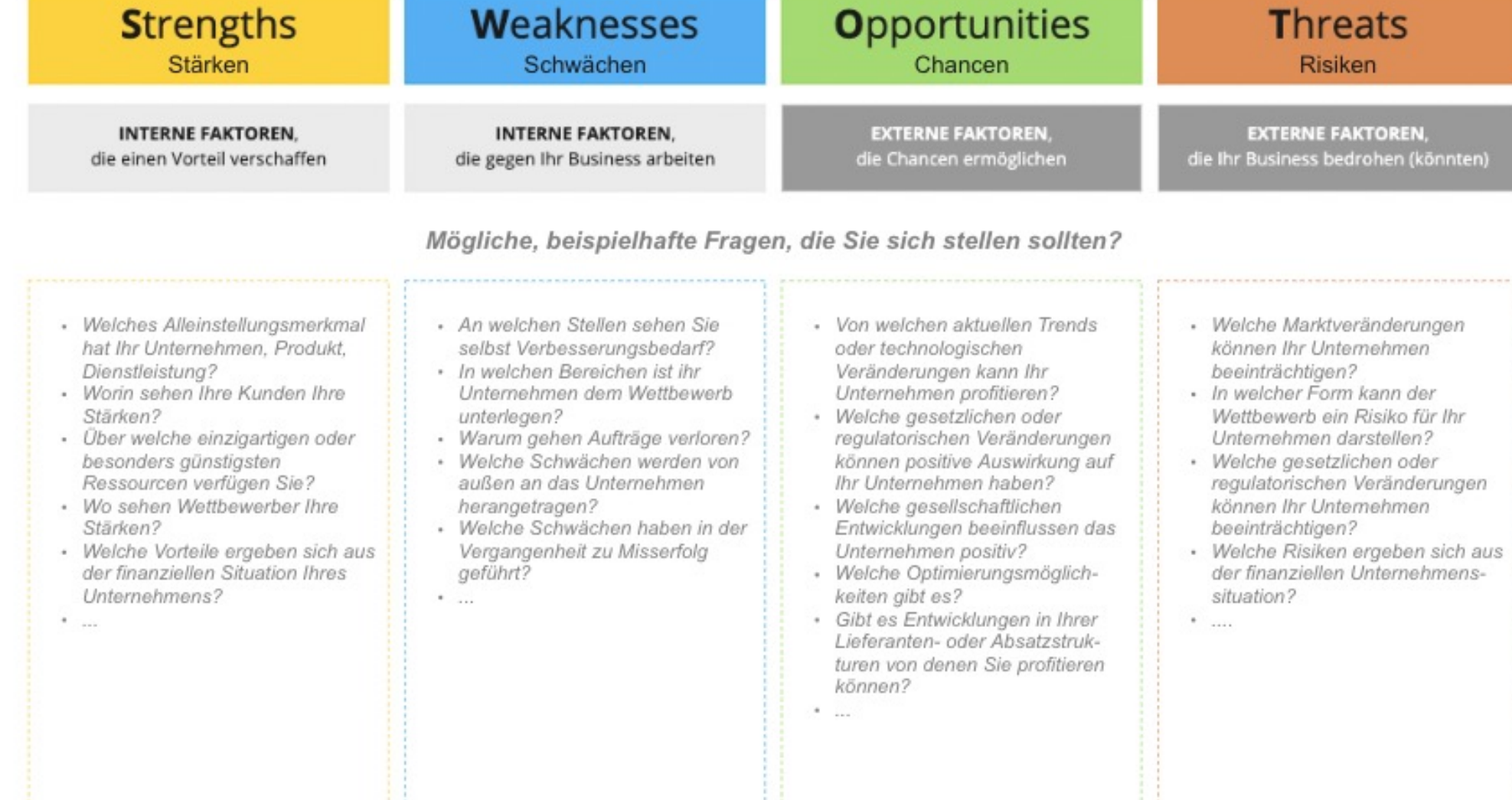

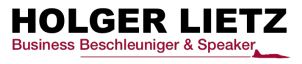

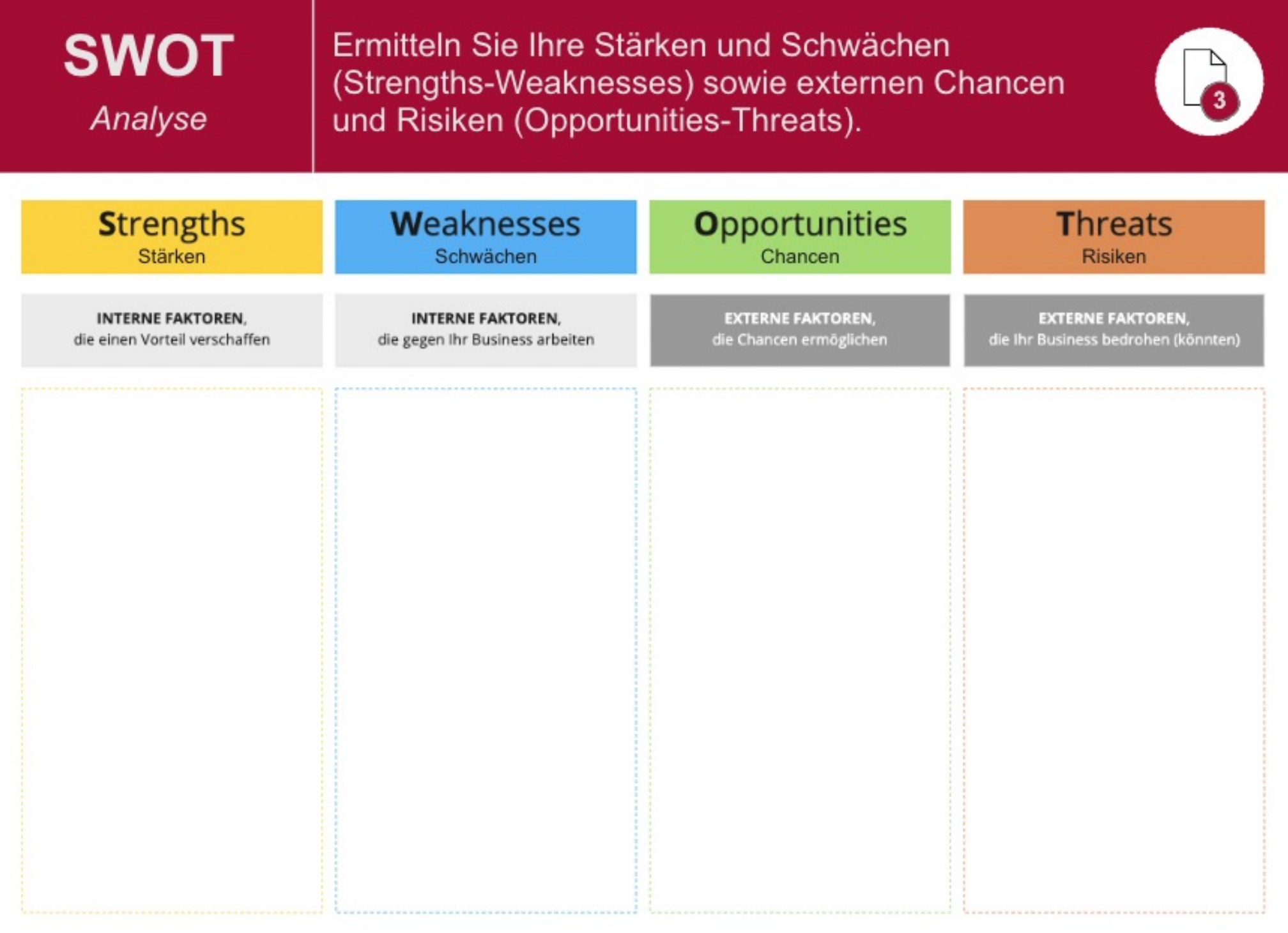

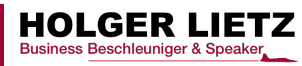

# **FORCE FIELD**

1.Ermitteln Sie die "fördernden Faktoren", die Sie bei der Zielerreichung unterstützen? 2. Was sind die "hemmenden Faktoren", die Sie bis jetzt abgehalten haben, Ihre Ziele zu erreichen oder die Sie abhalten bzw. limitieren könnten?

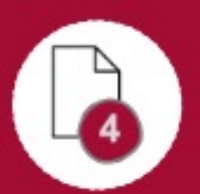

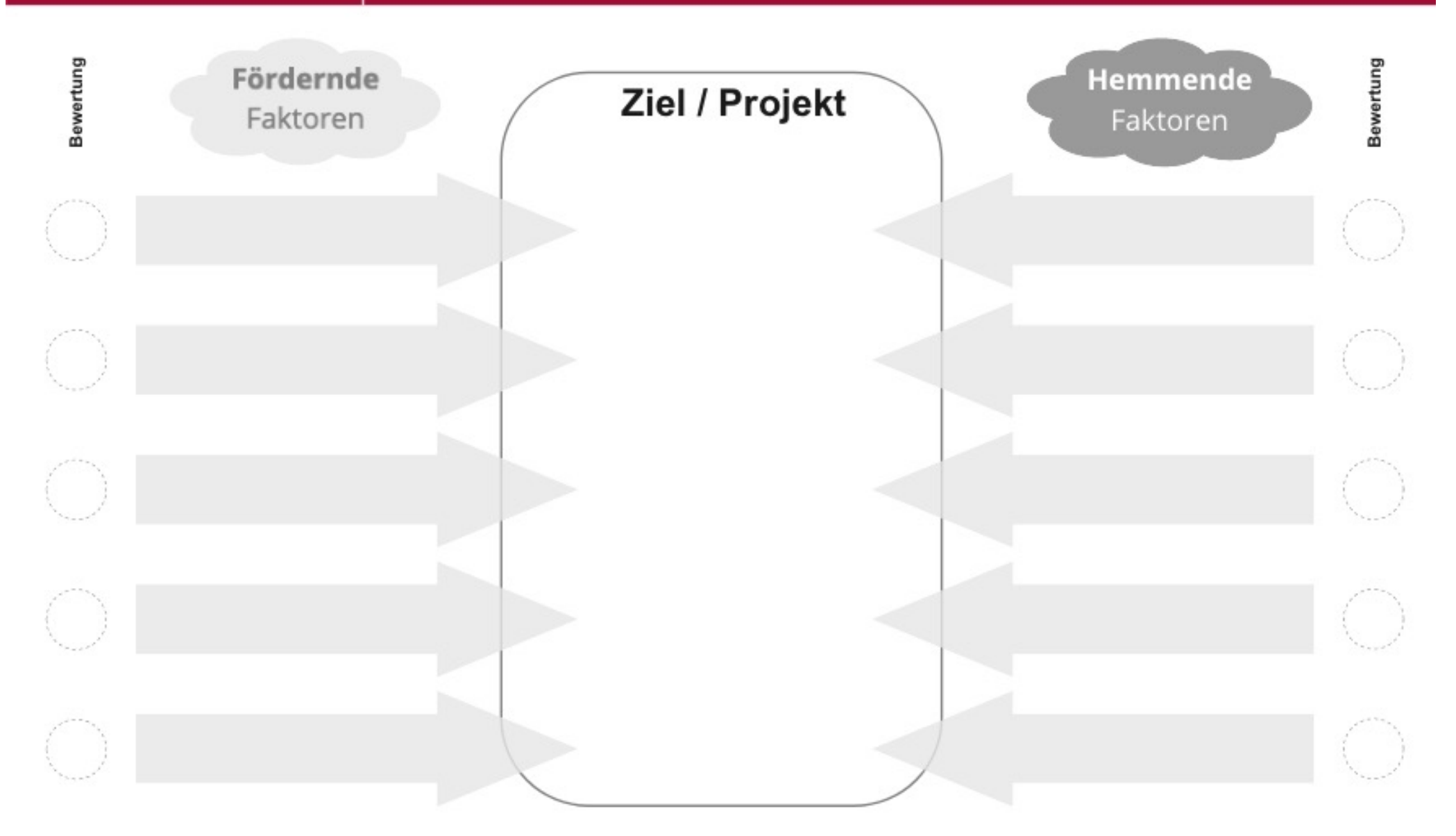

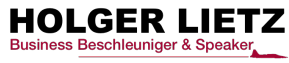

## **SWOT** Strategie

Entwickeln Sie Strategien in Ihren identifizierten SWOT-Feldern.

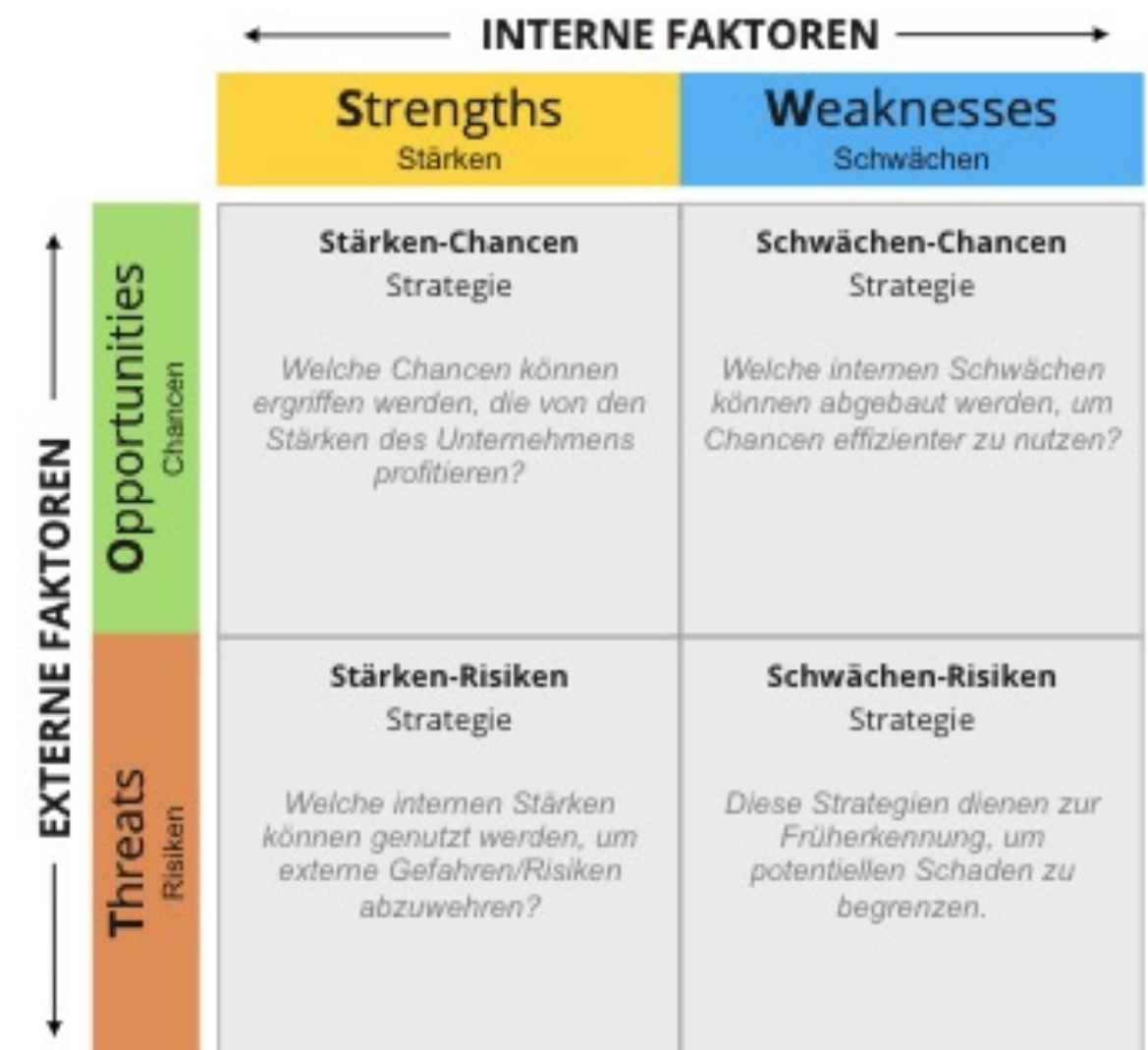

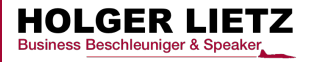

## **SWOT Strategie**

Entwickeln Sie Strategien in Ihren identifizierten SWOT-Feldern.

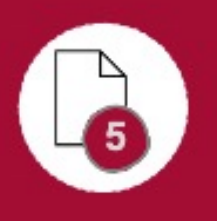

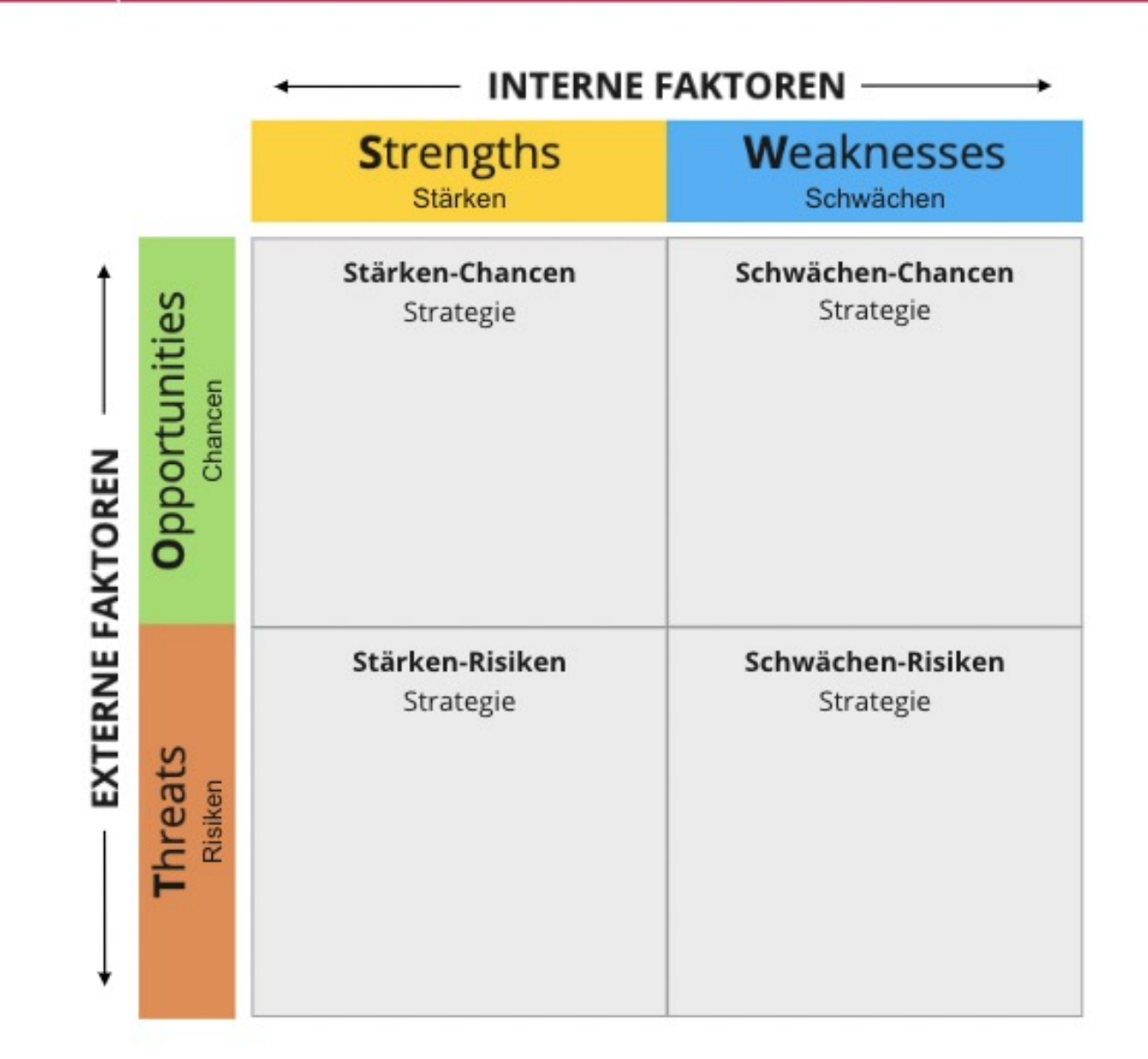

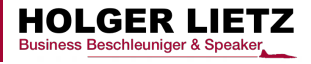

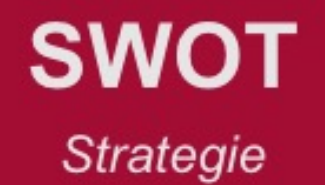

Identifizieren Sie die 3 Strategien, die die größte Wirkung auf Ihre Zielerreichung haben?

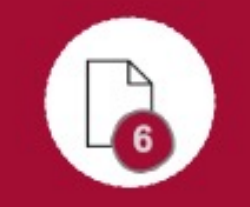

## Welche 3 Strategien haben die größte Wirkung für die Zielerreichung?

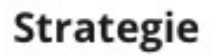

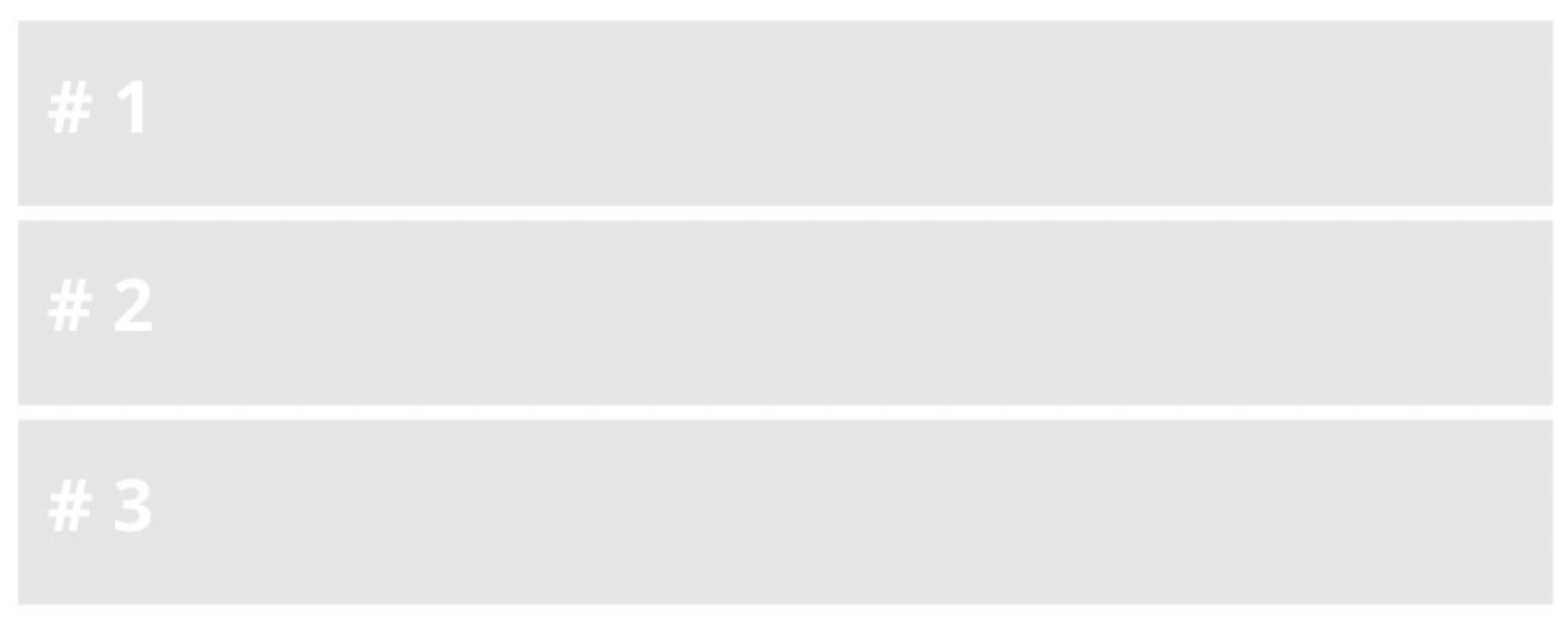

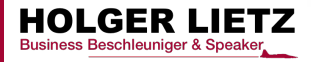

# **1-PAGE DASHBOARD**

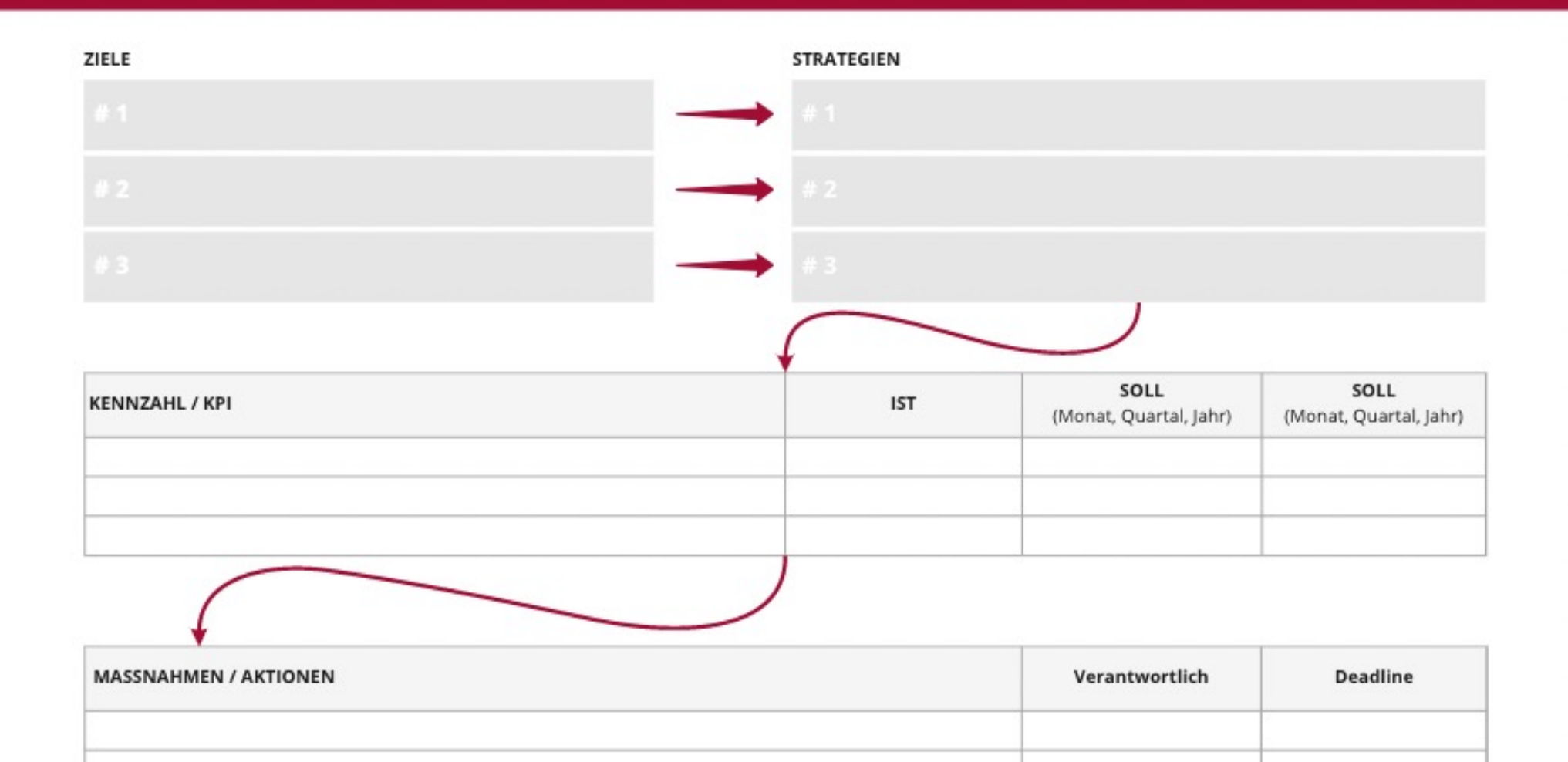

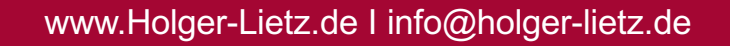

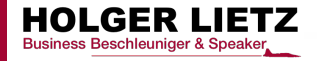

## **PAARVERGLEICH**

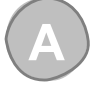

### **A Einfacher Paarvergleich**

Der "Paarvergleich" ist eine *einfache* und *universell einzusetzende Methode*, die immer dann genutzt werden kann, wenn eine Auswahl aus wenigen Kriterien, Zielen, etc. getroffen werden muss.

Sicherlich gibt es anspruchsvollere, filigranere und komplexere Methoden, aber für eine Auswahl, *die zur Entscheidung zwingt*, ist dies eine sehr mächtige Anwendung. Probieren Sie es aus!

#### **Beispiel**

- 1. Wählen Sie aus Ihren ermittelten Zielen in einem 1. Durchgang wahllos ein Ziel (A) aus.
- 2. Vergleichen Sie es mit einem anderen Ziel (B) und stellen Sie sich die Frage: *Welches Ziel ist wichtiger, A oder B*?
- 3. Entscheiden Sie sich für ein Ziel (B) stellen Sie das "weniger wichtigere Ziel (A)" zurück.
- 4. Vergleichen Sie nun das selektierte Ziel (B) mit einem weiteren Ziel (C).
- 5. Entscheiden Sie sich erneut für ein Ziel (B) und stellen Sie das "weniger wichtigere Ziel (C)" zurück.
- 6. Vergleichen Sie nun alle Ziel paarweise, bis nur noch ein Ziel übrig ist: Das ist Ihr Top-Ziel Nr.1
- 7. Starten Sie nun einen 2. Durchlauf mit den verbliebenen Zielen und verfahren Sie wie im ersten Durchlauf.
- 8. Nach dem 3. Durchlauf haben Sie **Ihre 3 Top-Ziele in wenigen Minuten identifiziert!**

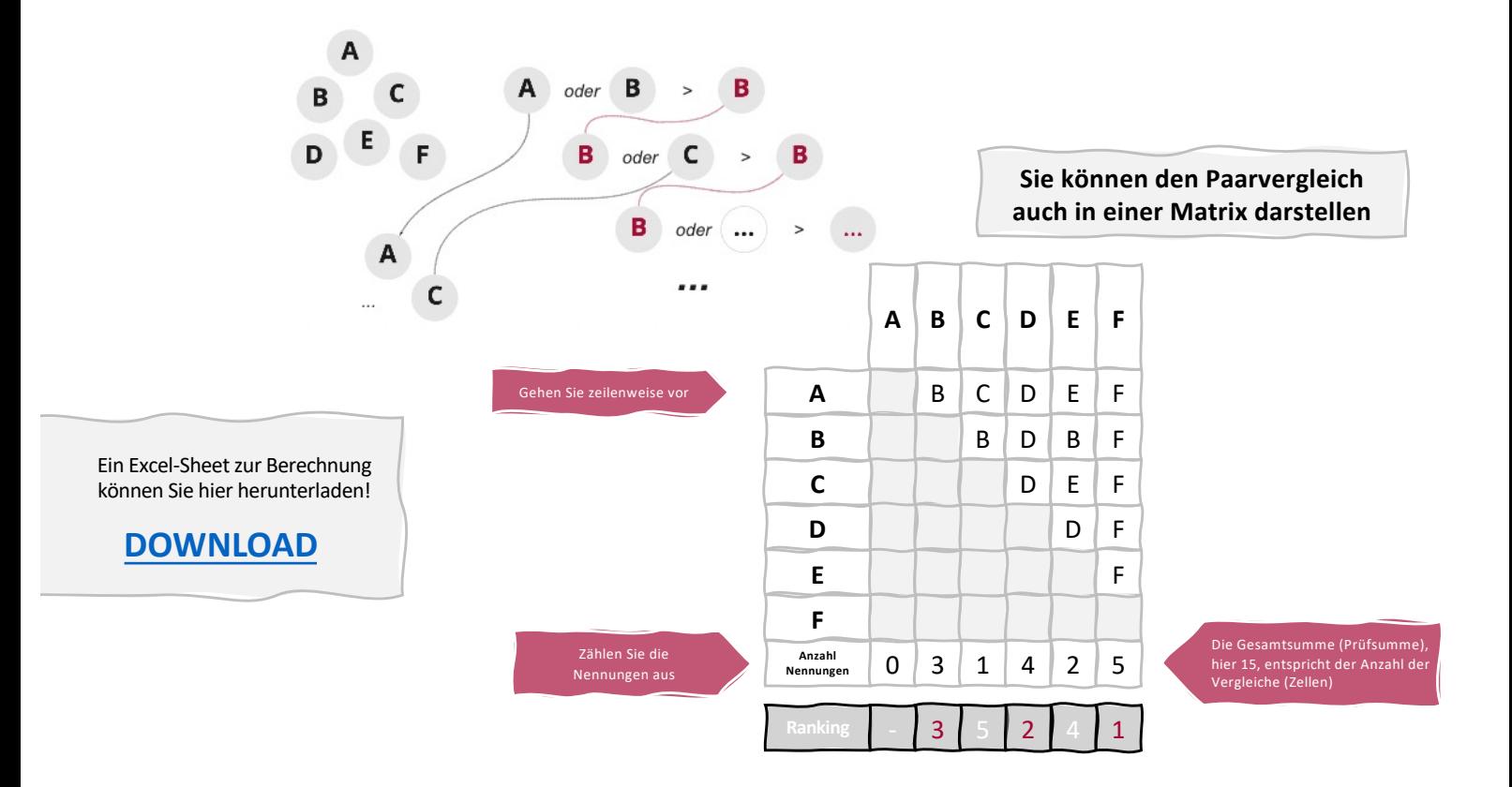

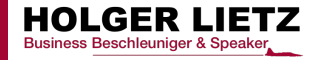

## **PAARVERGLEICH**

**B Präferenzmatrix**

Sie können den Paarvergleich auch in einer Präferenzmatrix darstellen, wenn Sie eine stärkere Differenzierung benötigen.

- 1. Erstellen Sie eine Matrix mit Ihren Kriterien/Zielen/Faktoren/Strategien
- 2. Vergleichen Sie z.B. Ihre SWOT-Strategien miteinander und stellen sich die Frage: *Welche Strategie hat die größte Wirkung auf meine Zielerreichung?*
- 3. Geben Sie jeder Strategie im Vergleich folgenden Wert:
	- Ist *"weniger wichtig"* bzw. hat *"eine geringere Wirkung"* = **0**
	- Ist *"gleich wichtig"* bzw. hat *"eine ähnliche Wirkung*" = **1**
	- Ist *"wichtiger"* bzw. hat *"eine größere Wirkung"* = **2**
- 4. Addieren Sie die Zeilensummen und identifizieren Sie **Ihre 3 Top-Strategien** für Ihre Umsetzung!

Gehen Sie zeilenweise vor und tragen Sie den korrespondierenden Wert in die entsprechende Kolumne ein. Beispiel: Wenn A "wichtiger" als  $B = 2$ , dann ist B "weniger wichtiger" als  $A = 0$ 

Ein Excel-Sheet zur Berechnung können Sie hier herunterladen!

### **[DOWNLOAD](https://holger-lietz.de/wp-content/uploads/2022/01/Paarvergleich-Matrix.xlsx)**

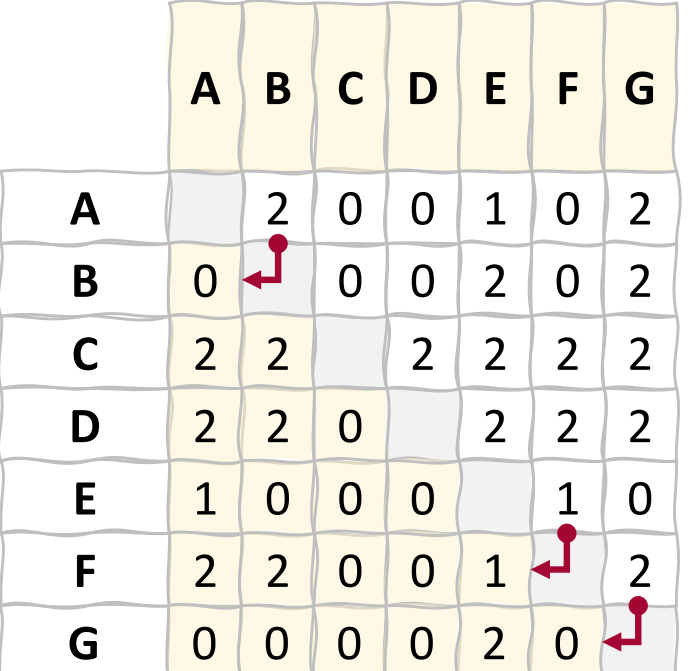

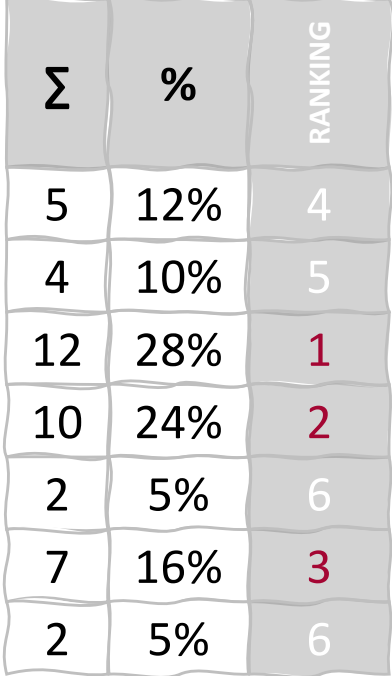